## **EDA\_UpdateVektorDefEx**

EDA\_UpdateVektorDefEx

!!!Funkcia sa už nepoužíva. Odporúame použi funkciu [EDA\\_UpdateVectorRec!](https://doc.ipesoft.com/display/D2DOCV11SK/EDA_UpdateVectorRec)!!

Funkcia pre zmenu atribútov vektora. Štandardne je podporovaná len zmena týchto atribútov. Zmena definície vektora bude so zapísaním logovacej informácie.

## **Deklarácia**

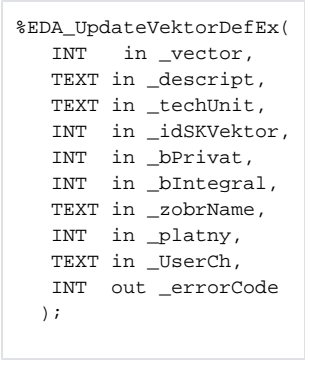

## **Parametre**

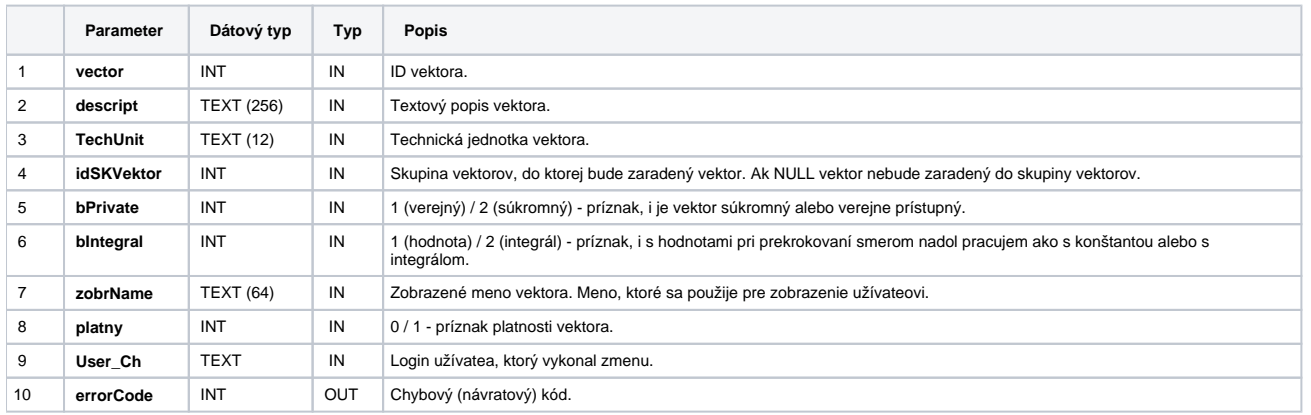

## **Súvisiace stránky:**

[Chybové kódy](https://doc.ipesoft.com/pages/viewpage.action?pageId=1544781) [EDA konštanty](https://doc.ipesoft.com/pages/viewpage.action?pageId=1544780) [Tvorba externých funkcií](https://doc.ipesoft.com/pages/viewpage.action?pageId=1544746)